## **[Bei der Suche nach einem Raum](https://bergkamen-infoblog.de/65030-2/) [zum Feiern gibt es jetzt](https://bergkamen-infoblog.de/65030-2/) [Hilfe auf der Homepage der](https://bergkamen-infoblog.de/65030-2/) [Stadt Bergkamen](https://bergkamen-infoblog.de/65030-2/)**

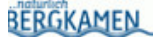

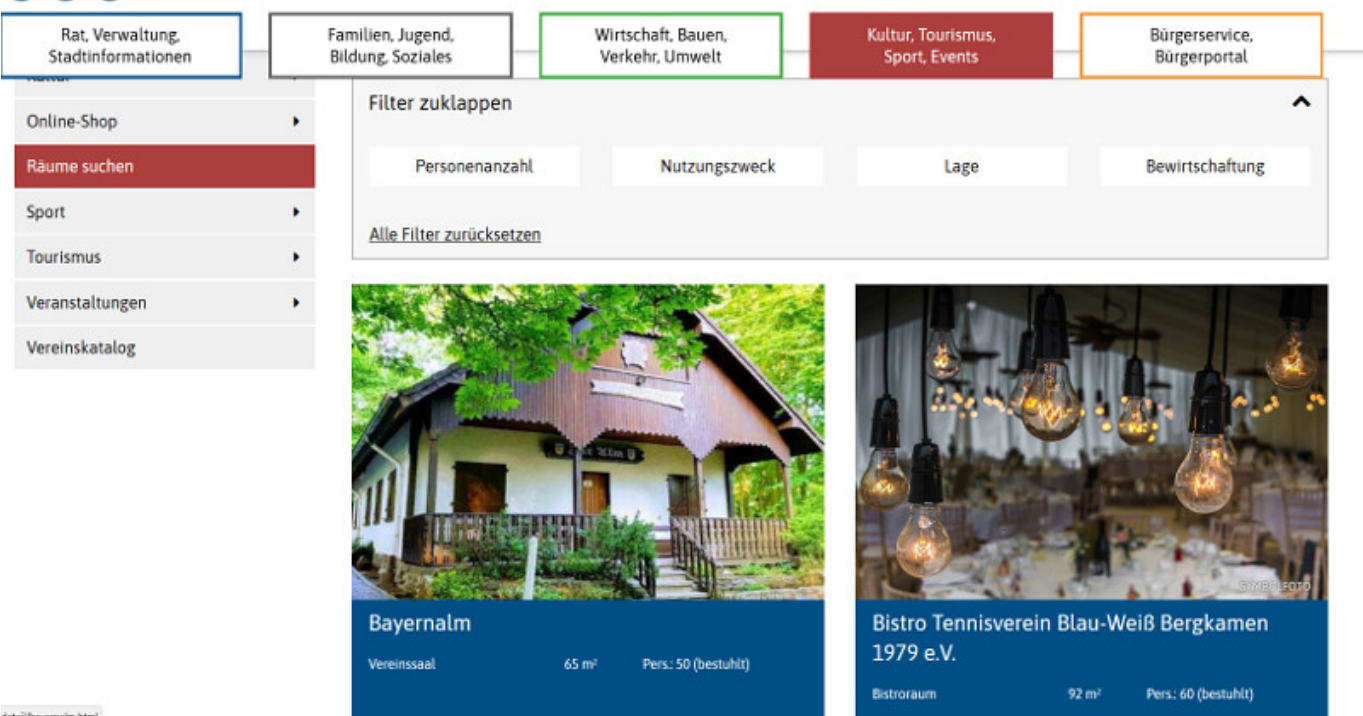

interiorganization

Wo kann man in Bergkamen einen Saal für eine Feier mieten? Diese Frage taucht in den diversen Facebook-Gruppen häufiger auf. Ab sofort gibt es auf der Internetseite der Stadt eine Antwort: <https://www.bergkamen.de/raeume-suchen.html>.

Genauer gesagt sind es rund 70 Antworten. Sie reichen von der Bayernalm an der Hochstraße bis zum Vereinsheim des VfK Weddinghofen. Für jeden Raum gibt es genaue Angaben über die Größe, die maximale Personenzahl und ob die Bewirtung der Gäste in eigener Regie übernommen werden kann.

Natürlich wird die Adresse genannt mit einem Ausschnitt aus dem Stadtplan und die Kontaktdaten der Ansprechpersonen. Ein besonderer Service ist der Filter, mit dessen Hilfe in den Angeboten das Passende nach der Personenzahl, dem Veranstaltungszweck, der Lage und nach der Art der Bewirtschaftung gesucht werden kann.